Eine sogenannte AdHoc Aufgabe kann dynamisch erstellt werden und ist eigentlich in dem ursprünglichen Prozessverlauf nicht vorgesehen. Eine solche Aufgabe kann z.B. erstellt werden wenn ein Mitarbeiter bei der Erledigung einer Aufgabe feststellt, dass ein anderer nicht vorgesehener Schritt notwendig ist. Für diesen Schritt erstellt der Mitarbeiter eine AdHoc Aufgabe, die dann erledigt werden sollte.

AdHoc-Aufgaben nehmen keinen Einfluss auf den weiteren Prozessverlauf. Wenn die Aufgabe also nicht erledigt wird, kann der Prozess trotzdem weiter abgearbeitet werden. Sollte eine Unterbrechung des Prozesses gewünscht werden, muss mit [Rückfragen](https://wiki.tim-solutions.de/doku.php?id=software:tim:request) gearbeitet werden.

Erstellt werden kann eine solche Aufgabe über die [Eigenschaften](https://wiki.tim-solutions.de/doku.php?id=software:tim:task_properties) einer Aufgabe. Ob es sich bei einer Aufgabe um eine AdHoc Aufgabe handelt, kann in der Liste der Aufgaben eingesehen werden. Ist das Symbol in dieser Spalte farblich ausgefüllt, so handelt es sich um eine dynamisch erstellte Aufgabe. Ist das Symbol nicht ausgefüllt, handelt es sich um eine gewöhnliche Aufgabe.

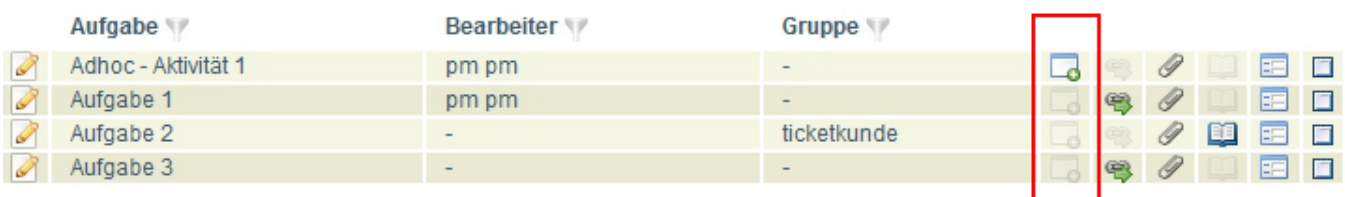

From: <https://wiki.tim-solutions.de/> - **TIM Wiki / [NEW TIM 6 Documentation](https://doc.tim-solutions.de)**

Permanent link: **[https://wiki.tim-solutions.de/doku.php?id=software:tim:ad\\_hoc\\_tasks](https://wiki.tim-solutions.de/doku.php?id=software:tim:ad_hoc_tasks)**

Last update: **2021/07/01 09:52**